## Dreamweaver CS3

版 次:1 页 数:296 512000 印刷时间:2009年01月01日 16

ISBN 9787302190691

 $\begin{array}{ccc} \text{-} & \text{-} & \text{-} & \text{-} & \text{4} \\ \text{-} & \text{-} & \text{-} & \text{4} & \text{PPT} \end{array}$ 

 $PPT$ 

Macromedia \* - - - - Dreamweav er CS3 and  $12$  Dreamweaver CS3

 $\text{CSS}$ 

Dreamweaver CS3

http://www.tupwk.com.cn/edu

1 Dreamweaver CS3 1.1 Dreamweaver CS3  $1.2$ 1.3 Dreamweaver CS3  $1.4$  $2^{\degree}$  $2.1$ 22 23 24 25 26  $3<sub>5</sub>$ 31 32

33 34 35 36 37  $\overline{4}$  $4.1$ 42 43 44 45 46 47 48<br>5  $5<sub>5</sub>$  $5.1$  $52$ 5.3  $54$ 5.5 56<br>6 CSS 61 CSS<br>62 CSS 63 CSS 64 65  $7$  $7.1$  $7.2$ 7.3 7.4 Dreamweaver 7.5 7.6 第8章 使用模板和库 81 82 83 84 85  $9$  $9.1$ 

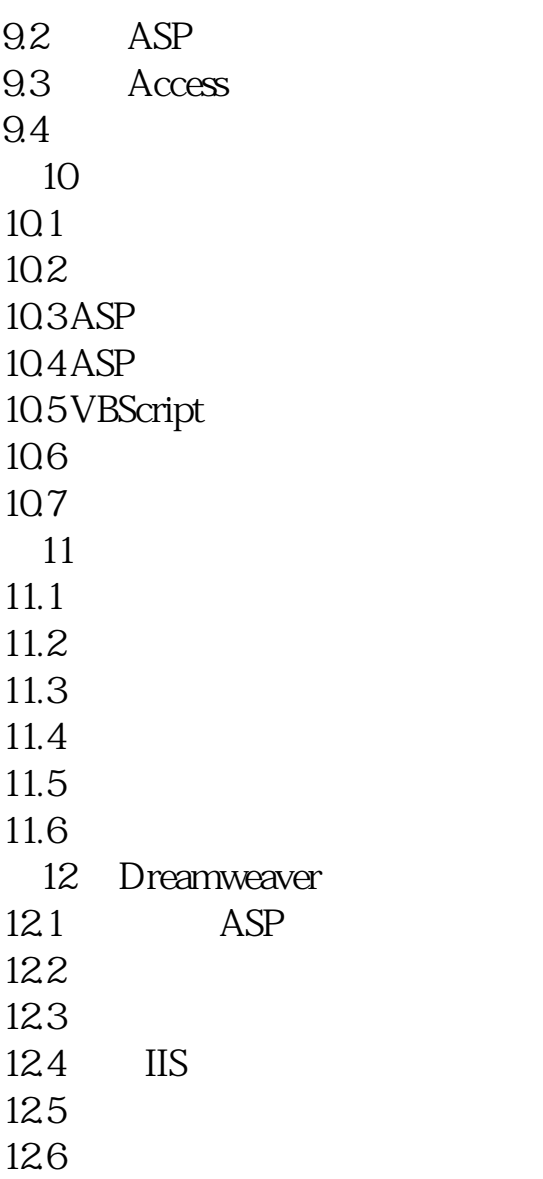

本站所提供下载的PDF图书仅提供预览和简介,请支持正版图书。 www.tushupdf.com